I: Putting it all together: DLLs II: Malloc/Free (Heap Storage **Management**) Ken Birman

# What's the goal?

- Each program you build consists of
	- Code you wrote
	- Pre-existing libraries your code accesses
- In early days, the balance was "mostly your code" and libraries were small
- But by now, libraries can be immense!

# Some libraries

- The formatted I/O library
- The windowing subsystem library
- Scientific computing libraries
- Specialized end-to-end communication libraries doing things like

**Dynamically Linked** 

**Libraries** 

- Encoding data into XML
- Implementing web security
- Implementing RPC

3

#### Picture?

- y By early 1980's, if we accounted for memory in use on a typical computer, we found that
	- $\bullet$  Everything needed virtual memory
	- $\bullet$  Main "use" of memory was for libraries
- y Dynamically linked libraries emerged as a response to this observation

### Basic idea

- $\bullet$  First, let multiple processes share a single copy of each library
	- Thinking: Why have multiple copies of identical code loaded at the same time?
- y Next, don't even load a library until it gets used
- Thinking: Perhaps the application is linked to some libraries for "obscure" reasons and usually doesn't even access those routines!

4

6

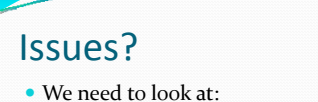

- How this can be implemented
- Overheads it will incur at runtime
- Impact this has on the size and form of page tables

# Implementation • Recall that compiler transforms each part of a program or library into several kinds of segments: Compiled instructions 8 Your code (Linux directive: .text) Initialized data (.data) Zeroed data (.bss)

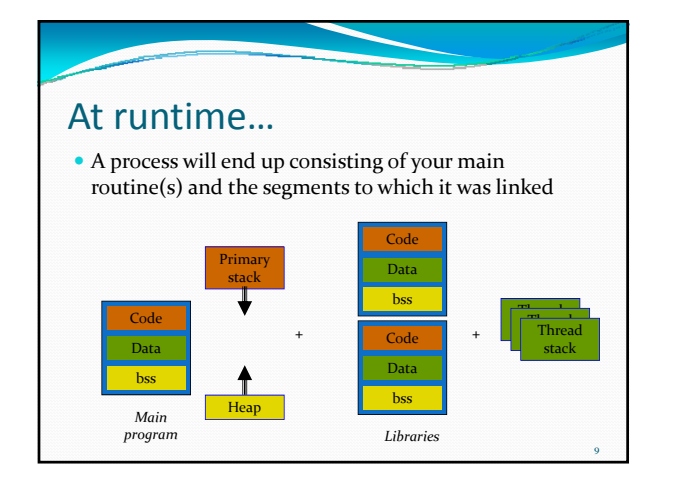

### Memory layout for different programs will differ

- Point is that segment sizes differ...
	- E.g. you and I both use the window library
	- But your program is huge and mine is small
- Even when we share a library, the code segment won't be at the same place in memory for each of us!
- How can we compile code for this case?

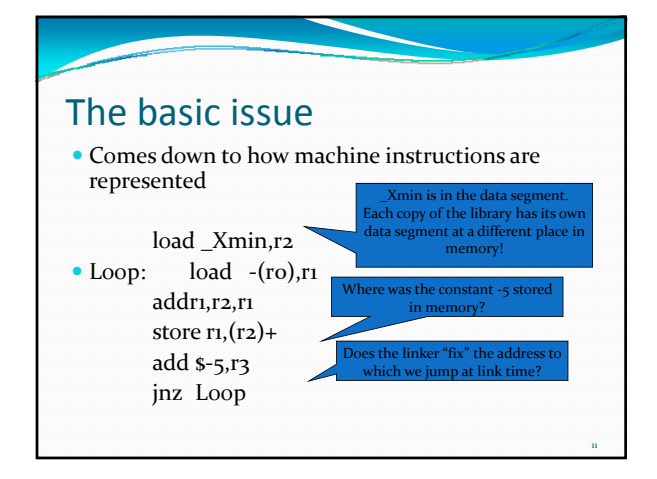

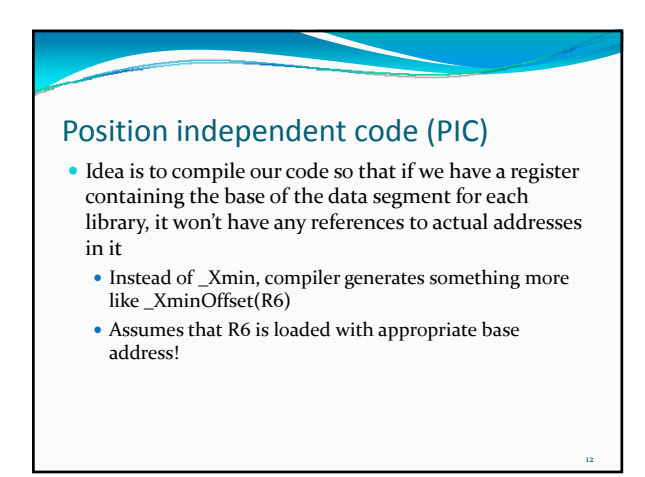

10

16

18

## What about the jump?

- Here, compiler can generate PC-relative addressing
	- Instead of jnz Loop...
		- $inz$  –64(PC)
- This kind of code is a little slower hence you usually have to TELL the compiler or it won't do this

# Managing PIC code

- Once we generate PIC code and data segments, each process needs a table
	- One entry per code segment
	- It tells where the data segment for that code segment is located
	- To call the code segment
		- Push old value of Rb (base register) to the stack
		- Load appropriate value from table
	- Call the procedure in question
	- Pop previous value of Rb back from stack

# "Call the procedure"

- Notice that even the call needs to be done as an indirection!
- $\bullet$  In C:
	- $\bullet$  Suppose that code\_seg\_base is the base of the code segment for a function that returns an integer, and we want to call a procedure at offset ox200 in the code segment
	- We call:  $res = (*(code\_seg\_base+ox2oo))(args)$
	- Assumes code\_seg\_base is declared like this: int (\*code\_seg\_base)();

## $S_{\Omega...}$

13

15

17

- Compile each library using PIC
- When loading the program
- Put the code segment anywhere, but remember where you put it (code\_seg\_base)
- Make a fresh, private copy of the data segment same size as the "original" copy, but private for this process. Remember base address for use during procedure calls
- Initialize it from the original version
- Allocate and zero a suitable BSS region

### In Linux…

- This results in a table, potentially visible to debugger, in Linux called \_\_ DYNAMIC
	- Entries consist of
	- Name of the file containing the library code
	- <sup>y</sup> Status bits: 0 if not yet loaded, 1 if loaded
	- Code base address
	- Data segment base address
	- $\bullet$  On first access
		- "Map" the file into memory, remembering base addr
		- Malloc and initialize copy of data segment
		- Update the entry for this segment accordingly

#### Mapping a file • Everyone is used to the normal file system interface • File open, seek, read, write • But Linix and Windows also support memory mapping of files  $\bullet$  Base\_addr =  $mmap("file-name", ...)$ • This creates a window in memory and you can directly access the file contents at that address range! • Moreover, different processes can share a file

• Arguments tell mmap how to set up permissions

22

24

#### Summary

- $\bullet$  So...
	- Compile with PIC directive to compiler
	- $\bullet$  But also need to decide where the library will be placed in the file system
- Now, compile application program and tell it that the windowing library is a DLL
	- $\bullet$  It needs to know the file name, e.g. /lib/xxx.so
- Resulting executable is tiny... and will link to the DLL at runtime

# DLLs are popular!

- Even Microsoft DOS had them • In DOS, they sometimes put multiple DLLs at the same
- base address
- y Requires them to swap A out if B gets used, and vice versa, but makes memory footprint of programs smaller
- Very widely used now... almost universal

## Consequence for page table?

• A single process may be linked to a LOT of segments

- Suppose: 10 libraries and 30 threads
	- You'll have 2 segments per library
	- Plus approximately five for the main process
- Plus 30 for lightweight thread stacks
- ... a total of 55 segments!
- And these are spread "all over the place" with big gaps between them (why?)

### **Issue**

19

21

23

- Page table might be huge
- Covers an enormous range of addresses
	- And has big holes in it
- One approach: page the page table • Costs get high
- y Better approach: an *inverted page table*

## Inverted page table

- $\bullet$  Must be implemented by hardware
- $\bullet$  Idea is this:
	- $\bullet$  Instead of having one page table entry per virtual memory page, have one PTE per physical memory page
	- It tells which process and which virtual page is currently resident in this physical page
	- The O/S keeps "remaining" PTE's for non-resident virtual pages in some other table

## Benefits?

- With an inverted page table, we have an overhead of precisely one PTE per physical page of memory
- CPU needs to be able to search this quickly
	- Turns out to be identical to what TLB already was doing (an associative lookup)
	- So can leverage existing hardware to solve this problem

# Summary

- All modern systems use DLLs heavily
- You can build your own
- $\bullet$  Just need to understand how to tell the compiler what you are doing (for PIC, and to agree on the name for the DLL files)
- Only some computers support inverted page tables
- Others typically have a two-level paging scheme that pages the page table

### Dynamic Memory Management

- <sup>y</sup> Notice that the O/S kernel can manage memory in <sup>a</sup> fairly trivial way:
- All memory allocations are in units of "pages"
	- y And pages can be anywhere in memory… so a simple free list is the only data structure needed lististheonlydatastructureneeded
- But for variable-sized objects, we need a heap:
	- Used for all dynamic memory allocations malloc/free in C, new/delete in C++, new/garbage collection in Java
	- Is a very large array allocated by OS, managed by program

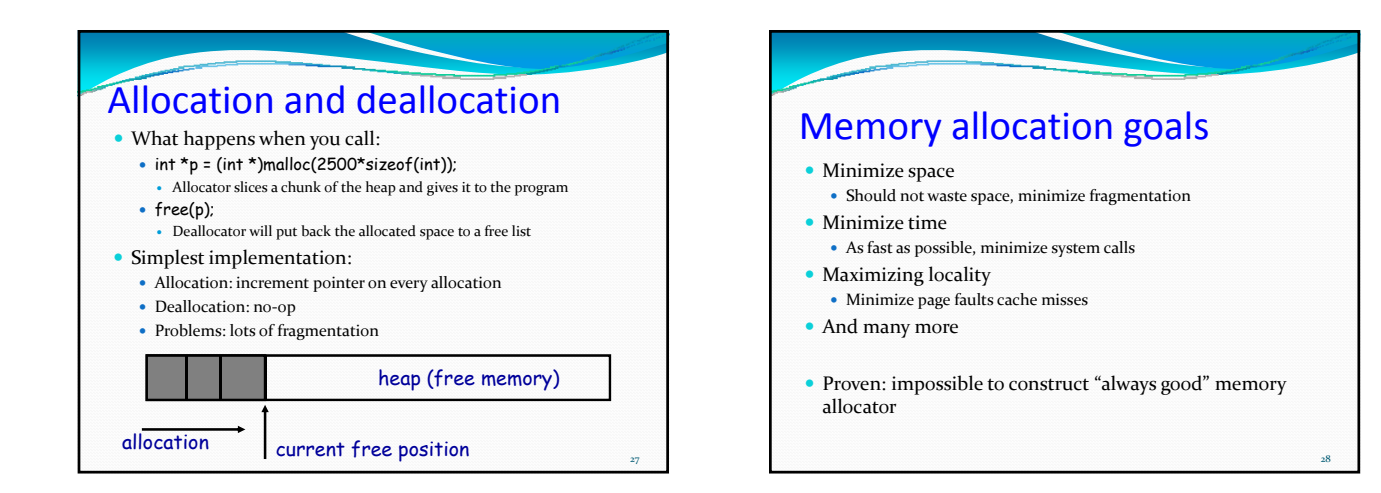

25

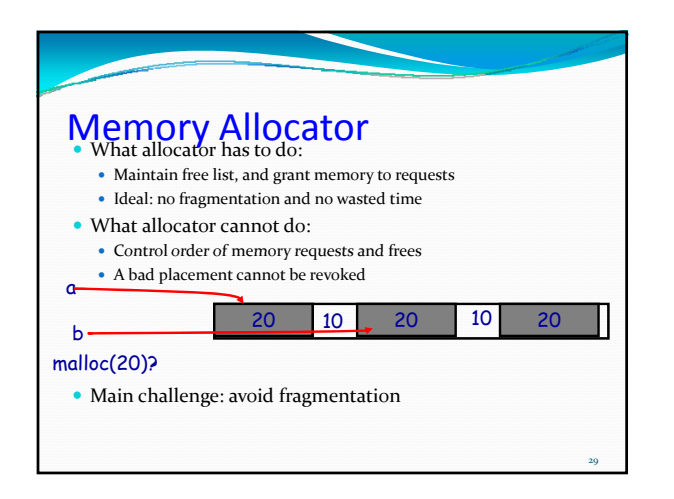

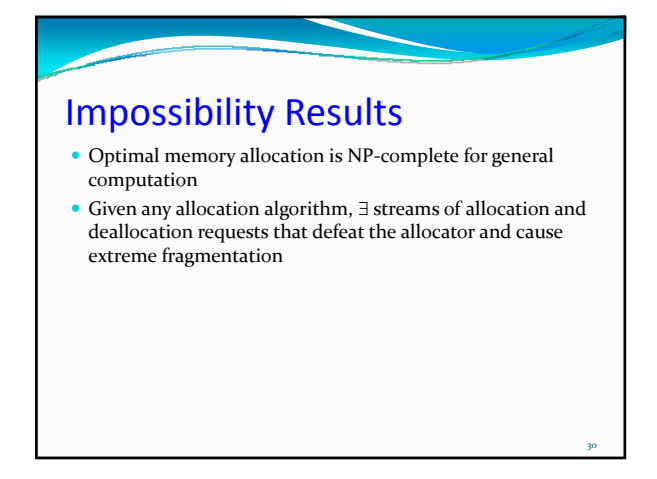

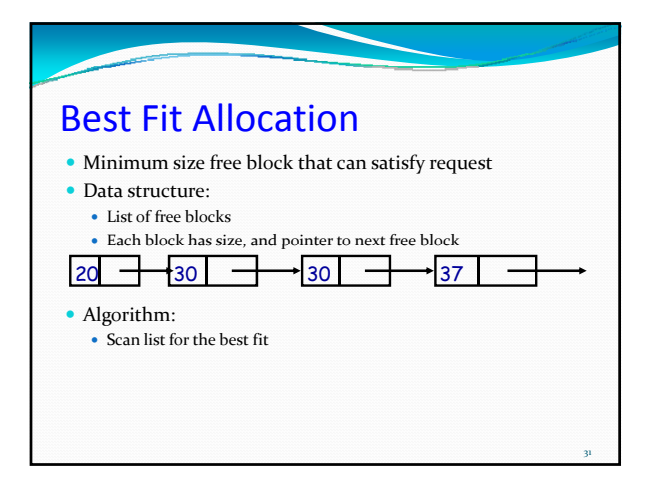

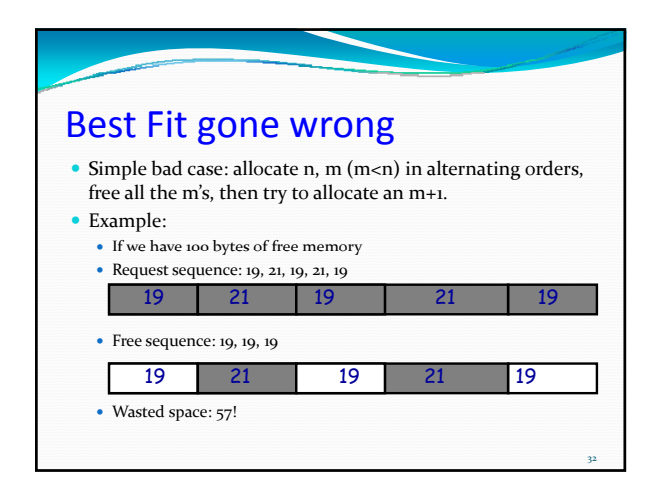

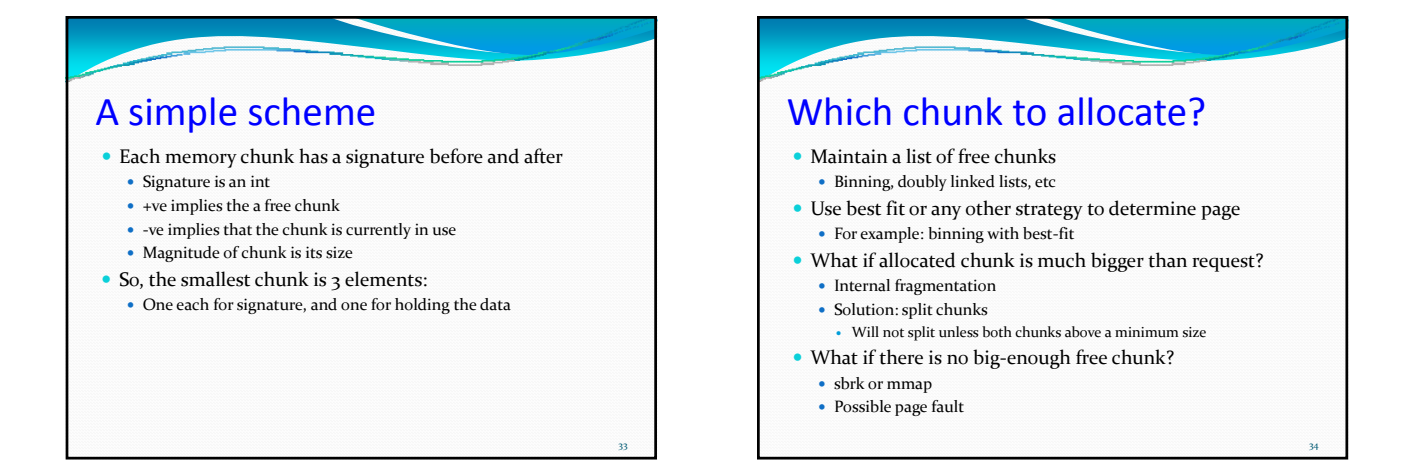

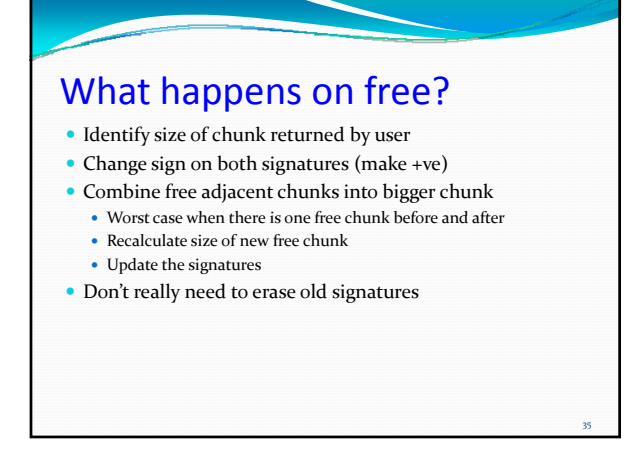

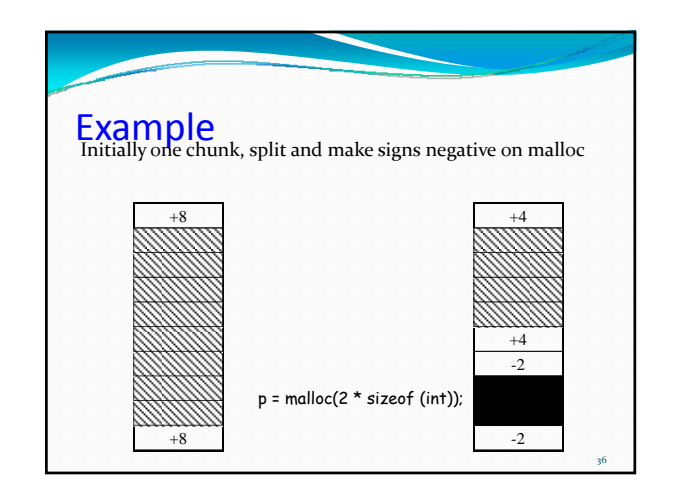

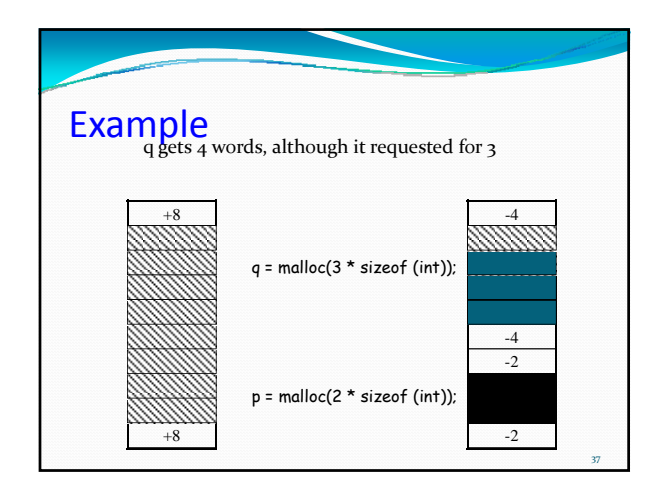

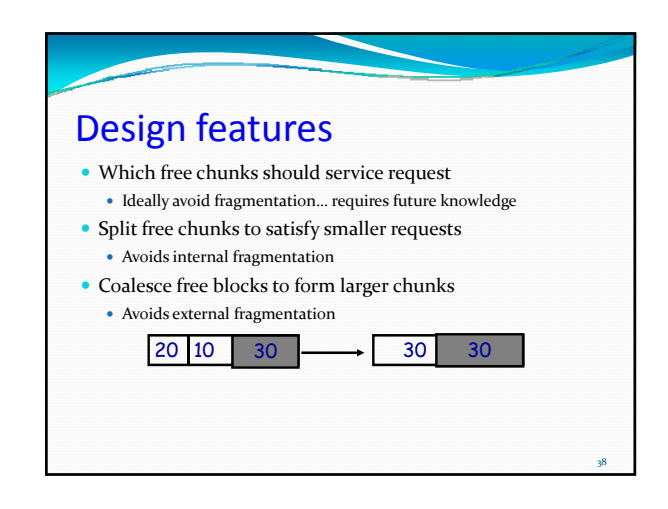

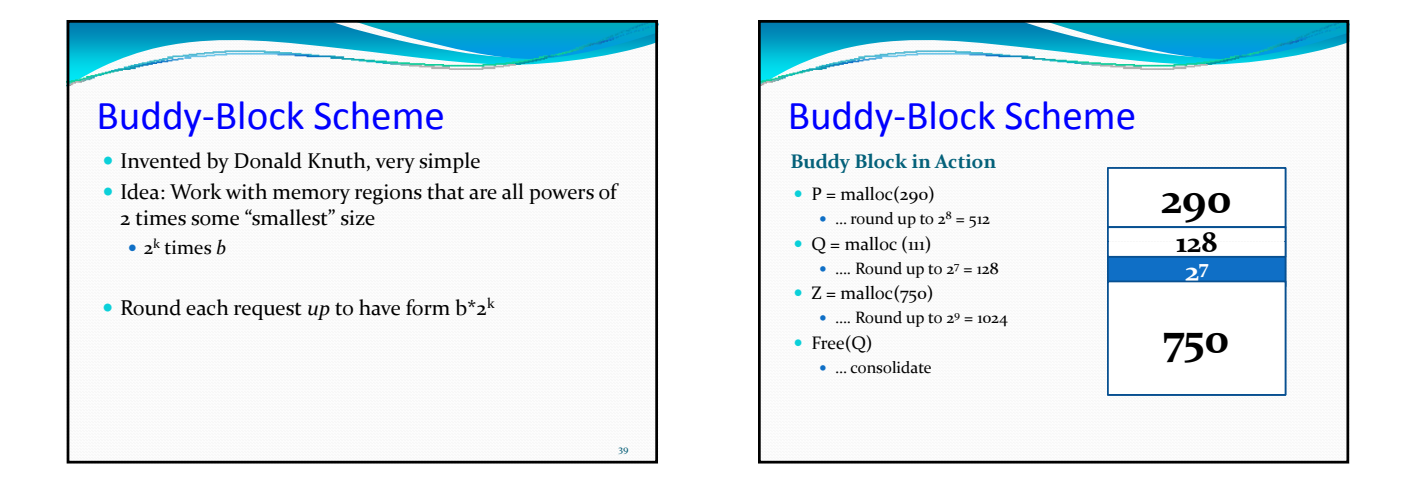

## Buddy Block Scheme

- y Keep a free list for each block size (each *k*)
	- When freeing an object, combine with adjacent free regions if this will result in a double‐sized free object
- Basic actions on allocation request:
	- $\bullet$  If request is a close fit to a region on the free list, allocate that region.
	- $\bullet$  If request is less than half the size of a region on the free list, split the next larger size of region in half
	- y If request is larger than *any* region, double the size of the heap (this puts a new larger object on the free list)

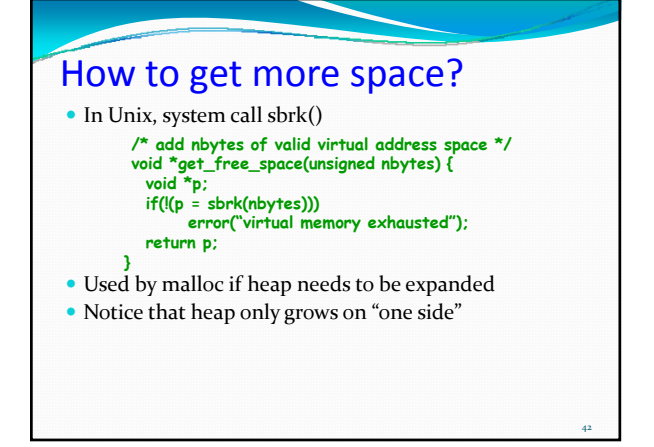

# Malloc & OS memory management

- $\bullet$  Relocation
	- OS allows easy relocation (change page table)
	- Placement decisions permanent at user level
- $\bullet\,$  Size and distribution
	- $\bullet~$  OS: small number of large objects  $\bullet~$  Malloc: huge number of small objects

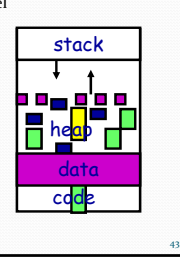

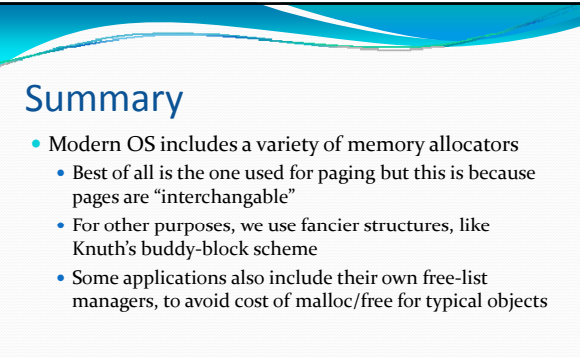